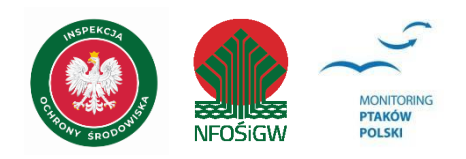

# **MONITORING PTAKÓW DRAPIEŻNYCH**

# **Instrukcja prac terenowych**

# **1. Podstawowe informacje o programie**

Program Monitoring Ptaków Drapieżnych (MPD) jest realizowany w Państwowym Monitoringu Środowiska od roku 2007. Ptaki drapieżne, z uwagi na wysoką pozycję w układach troficznych stanowią grupę gatunków bardzo wrażliwych na zmiany w środowisku. Śledzenie zmian liczebności populacji w dłuższej perspektywie czasu daje możliwość prognozowania kierunków i szybkości, a także ekologicznych następstw działalności ludzkiej. Zadaniem osób biorących udział w MPD jest dokonanie oceny liczebności populacji lęgowych w kwadratach 100 km<sup>2</sup>, z zastosowaniem opracowanej metodyki i przedstawienie corocznych sprawozdań z uzyskanych wyników.

# **2. Gatunki objęte monitoringiem**

Monitoringiem objęto 14 gatunków ptaków: bociana czarnego *Ciconia nigra,* trzmielojada *Pernis apivorus,* orlika krzykliwego *Clanga pomarina,* błotniaka stawowego *Circus aeruginosus,* błotniaka łąkowego *Circus pygargus,* krogulca *Accipiter nisus* (od roku 2020)*,* jastrzębia *Accipiter gentilis,* bielika *Haliaeetus albicilla,* kanię czarną *Milvus migrans,* kanię rudą *Milvus milvus,* myszołowa *Buteo buteo,* pustułkę *Falco tinnunculus,* kobuza *Falco subbuteo,* kruka *Corvus corax* (od roku 2020).

## **2.1. Status w Polsce w okresie lęgowym**

Do MPD wytypowano zarówno gatunki szeroko w Polsce rozpowszechnione, jak i rzadkie, liczące poniżej 1 000 par lęgowych.

## **2.2. Ochrona w Polsce i Europie**

Wszystkie uwzględnione w MPD gatunki objęte są w Polsce ścisłą ochrona gatunkową, a w przypadku 5 z nich (orlika krzykliwego, bielika, kani rudej, kani czarnej i bociana czarnego) stosuje się także ochronę strefową miejsc gniazdowania. W świetle prawa europejskiego większość uwzględnionych gatunków posiada wysoki status ochronny. W załączniku I Dyrektywy Ptasiej figuruje 8 z 14 monitorowanych gatunków: trzmielojad, orlik krzykliwy, błotniak stawowy, błotniak łąkowy, bielik, kania ruda, kania czarna, bocian czarny. Dwa gatunki zostały sklasyfikowane jako zagrożone w Czerwonej Liście Ptaków Polski (Wilk i in. 2020): błotniak łąkowy w kategorii VU (narażony na wyginięcie), kania czarna w kategorii NT (bliski zagrożenia).

## **3. Rejestrowane dane i system doboru powierzchni**

## **3.1. Parametry populacyjne podlegające rejestracji**

Głównym celem MPD jest zebranie danych liczbowych pozwalających na śledzenie zmian liczebności populacji lęgowych (trendów) 10 gatunków ptaków szponiastych, dwóch gatunków ptaków sokołowych oraz bociana czarnego i kruka. Technika prowadzenia obserwacji polega na notowaniu z wybranych punktów widokowych pojawiających się w polu widzenia ptaków. Uzyskane wyniki ilościowe należy traktować jako wartości

indeksowe. W przypadku poszczególnych gatunków będą one w różnym stopniu odbiegały od rzeczywistych wartości bezwzględnych, jakie uzyskalibyśmy metodami szczegółowymi (np. dokonując szczegółowej inwentaryzacji).

Zastosowana metodyka monitoringu dla 14 wybranych gatunków pozwala zgromadzić stosunkowo dokładne dane na temat kilku ważnych parametrów populacji lęgowej:

- (1) Wskaźnik liczebności na badanych powierzchniach w danym roku;
- (2) Wskaźnik rozpowszechnienia na badanych powierzchniach w danym roku;
- (3) Wskaźnik zagęszczenia populacji na 100 km<sup>2</sup> w danym roku;
- (4) Trend wskaźnika liczebności i rozpowszechniania w wieloleciu.

## **3.2. Populacji docelowa będąca przedmiotem monitoringu**

Monitoring Ptaków Drapieżnych realizowany jest poprzez oszacowanie liczebności populacji lęgowych poszczególnych gatunków na losowo wybranych 49 kwadratach o powierzchni 100 km<sup>2</sup>.

## **3.3. Dobór powierzchni**

Zastosowano technikę losowania w trzech warstwach różniących się liczbą występujących gatunków docelowych. Do wyodrębnienia warstw wykorzystano dane o rozmieszczeniu gatunków wg. Polskiego Atlasu Ornitologicznego. Spośród 80 powierzchni koordynator odpowiedzialny za realizację zadania wytypował 49 kwadratów: 13 z warstwy o najsłabszej frekwencji gatunków docelowych, 15 z pośredniej i 21 z warstwy o najwyższej frekwencji 12 gatunków ptaków. O wyborze poszczególnych kwadratów przez koordynatora decydowały głównie uwarunkowania metodyczne (np. wykluczano pola o zbyt dużej przeciętnej lesistości), w mniejszym stopniu przesłanki o charakterze czysto technicznym, np. obecność w danym rejonie wykwalifikowanych obserwatorów.

# **4. Informacje o liczeniach**

## **4.1. Liczba kontroli i ich terminy**

MPD obejmuje 14 gatunków ptaków o bardzo różnej fenologii lęgów, począwszy od bielika i kruka rozpoczynających wysiadywanie już pod koniec lutego, po trzmielojada i kobuza przystępujących do lęgów w maju i wyprowadzających pisklęta na przełomie lipca i sierpnia. Dla każdej powierzchni przewidziano dokonanie 4 kontroli, co zwiększa szanse trafienia na okres wysokiej aktywności, a zatem uzyskania lepszych wyników.

- 1. kontrola: 20–31 marca (rejestrujemy tylko bielika, myszołowa, jastrzębia, bociana czarnego i kruka; wyznaczamy punkty obserwacyjne);
- 2. kontrola: 1–20 maja (wszystkie gatunki);
- 3. kontrola: 15–30 czerwca (wszystkie gatunki);
- 4. kontrola: 10–20 lipca (wszystkie gatunki).

Każda z 4 kontroli dokonana zostanie w tych samych przedziałach czasowych, z założeniem, że czas na obserwację z każdego punktu wynosi 30 min, czas na przejazd pomiędzy punktami 20 min:

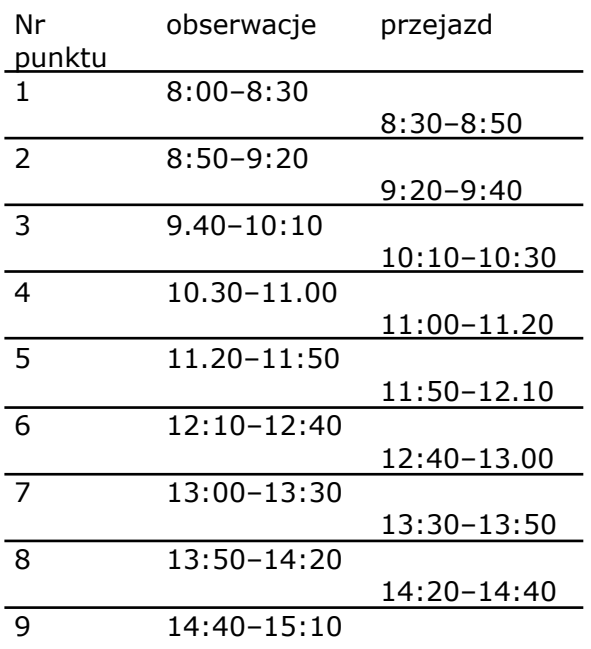

Jeśli nie zdołamy przemieścić się na kolejny punkt w czasie 20 min zapisujemy w karcie liczenia godzinę, w której faktycznie dotarliśmy na miejsce, a czas liczenia na kolejnych punktach nie ulega skróceniu (nastąpi przesunięcie w czasie wszystkich kolejnych okresów liczeniowych). Podobnie w przypadku wcześniejszego dotarcia na punkt liczeniowy – nie ma potrzeby czekać do godziny wskazanej w powyższej tabeli (np. w jeśli na punkt nr 2 trafimy już o 8:40, rozpoczynamy o tej godzinie liczenie i kończymy je również o 10 minut wcześniej).

## **4.2. Przebieg kontroli w terenie**

Podstawowe zadania obserwatorów uczestniczących w MPD:

- (1) Zapoznanie się z topografią terenu przydzielonego kwadratu i wytypowanie 9 punktów obserwacyjnych, a następie terenowa weryfikacja trafności wyboru punktów i ostateczne ich wrysowanie na mapie;
- (2) Przeprowadzenie 4 całodziennych liczeń z wybranych punktów w okresach przewidzianych w instrukcji;
- (3) Bieżące uzupełnianie Formularzy Liczeń (wersja elektroniczna Excel) i uporządkowanie zebranych wyników po zakończeniu każdej kontroli kwadratu;
- (4) Sprawdzenie Formularzy Zbiorczych wygenerowanych w plikach Excel i zaimportowanie ich do Portalu Obserwatora MPP lub przekazanie do koordynatora krajowego.

## *Wyznaczanie punktów obserwacyjnych*

Obserwatorzy otrzymają topograficzną mapę terenu w skali 1:50 000, z numerem i nazwą kwadratu oraz wrysowanymi jego granicami. Każdy kwadrat 10x10 km został podzielony na 9 równych pól. W obrębie każdego z 9 pól obserwator musi wyznaczyć jeden punkt widokowy. Wyznaczenie punktów, z których prowadzone będą liczenia zależy od warunków lokalnych. Ich lokalizację należy zaplanować na podstawie analizy map, a następnie skonfrontować w czasie pierwszej kontroli w terenie. Jeśli jednak teren jest trudny i obserwator uzna, że nie zdoła zweryfikować trafności wyboru punktów podczas pierwszej kontroli powinien liczyć się z koniecznością dokonania w tym celu dodatkowego wyjazdu. Zaplanować i zweryfikować terenowo należy również trasy przejazdów pomiędzy poszczególnymi punktami, tak żeby obserwator był w stanie pokonać dystans oddzielający kolejne punkty w ciągu 20 min. Punkty obserwacyjne powinny zapewniać możliwie jak największy kąt widzenia, a przez to uczynić widocznym maksymalnie duży obszar. Najlepszą lokalizacją jest oczywiście środek każdego z 9 pól, ale zapewne rzadko zdarzy się, że optymalne warunki widokowe znajdziemy pośrodku pola. W przypadku większych kompleksów zadrzewień można lokalizację punktu przesunąć na odległość do 1km na teren sąsiedniego z 9 wyznaczonych pól lub poza granice liczonego kwadratu. Oczywiście w takich przypadkach koncentrujemy uwagę na tym polu, w którym nie zdołaliśmy wytypować dobrego punktu widokowego. Warunkowo dopuszcza się nawet prowadzenie liczenia dwóch sąsiadujących pól z tego samego punktu. W takim przypadku oczywiście podwajamy czas poświęcony na liczenie.

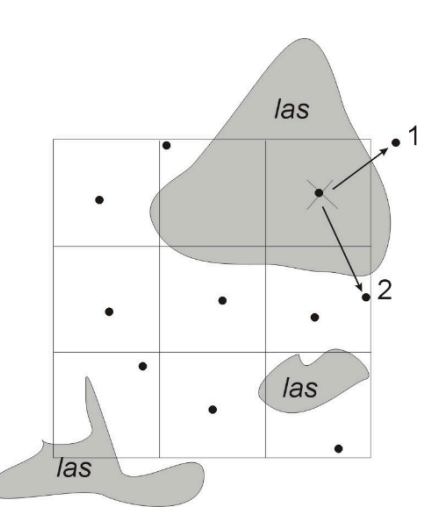

**Rys. 1**. Sposób wyznaczania punktów obserwacyjnych w obrębie kwadratu podzielonego na 9 pól. Obowiązuje zasada 1 punkt widokowy w 1 polu, ale w przypadku skrajnie niedogodnych warunków (np. zbyt duża lesistość) wyjątkowo można wyznaczyć punkt poza kwadratem (1) lub w sąsiednim polu (2).

Bardzo ważnym jest, aby liczenia za każdym razem prowadzić z tych samych punktów, dlatego należy wybrać je ze szczególną starannością, przewidując utrudnienia mogące wystąpić w przyszłości, jak pojawienie się ulistnienia na drzewach, zezwolenia na wstęp na teren prywatny, itp. Punkty nie powinny być zmieniane. Zważywszy, że niektóre osoby potrzebują pomocy kierowców, siłą rzeczy na punktach znajdą się 2 osoby. Niedopuszczalnym jest jednak jednoczesne obstawianie 2 różnych punktów przez obserwatorów.

*Technika prowadzenia obserwacji z punktów*

## Liczba osobników

Dla każdego z 14 gatunków odnotowanych na poszczególnych punktach obserwacyjnych, oobserwatorzy muszą notować na bieżąco pojawiające się ptaki, eliminując tylko te obserwacje, które ewidentnie dotyczą tego samego osobnika (np. krążący przez 15 minut bielik, który będzie zauważony wielokrotnie podczas lustrowania otoczenia). Zazwyczaj jednak każda kolejna obserwacja, nawet ptaków wielokrotnie wylatujących w tej samej okolicy będzie sumowana (np. w przypadku trzech obserwacji pojedynczego myszołowa który pokazuje się za każdym razem w tym samym miejscu liczba osobników wyniesie 3). Liczone są wszystkie ptaki pojawiające się nad badaną powierzchnią próbną (również młode, ewidentnie migrujące lub wlatujące z terenów ościennych).

## Liczba zajętych rewirów

W odróżnieniu od liczby osobników dopisywanych w formularzach liczenia do numeru punktu, w przypadku zajętych terytoriów wynik dowiązywany jest do 9 powierzchni drugiego rzędu. W tym przypadku eliminuje się powtórzone obserwacje osobników pojawiających się w tych samych rewirach (np. w przypadku trzech obserwacji pojedynczego myszołowa, który pokazuje się za każdym razem w tym samym miejscu liczba rewirów wyniesie 1). Pomijane są również ptaki nie gniazdujące na powierzchni próbnej.

Liczenie rewirów lęgowych przypomina nieco metodę kartograficzną, ponieważ podstawowym nośnikiem informacji jest podkład mapowy, na którym obserwator wrysowuje kolejne wykryte w terenie stanowiska lęgowe. Jest to popularna metoda pozwalająca nie tylko określać dokładnie tendencje dynamiczne populacji, ale także liczebności i rozmieszczenie gatunków nawet średnio licznych. Zadaniem obserwatorów jest policzenie terytoriów gniazdowych na wyznaczonej powierzchni na podstawie notowania (liczenia) pojawiających się w polu widzenia ptaków, a także obserwacji i interpretacji ich zachowania. Interpretacja zachowania służy rozróżnieniu ptaków lęgowych (zajęte terytorium lęgowe) od nielęgowych (niedojrzałych, wyraźnie migrujących). Podstawą uznania obserwacji za zajęty rewir gniazdowy będą zachowania terytorialne, charakterystyczne dla poszczególnych gatunków, chociaż już w tym miejscu warto podkreślić, że z uwagi na krótki czas obserwacji z reguły należy zakładać, że każdy zaobserwowany przez nas ptak gniazduje na liczonej powierzchni. Jako nielęgowe potraktowane zostaną wyłącznie przypadki w których zdołamy z całą pewnością ustalić, że ptaki są niedojrzałe lub wędrujące. Więcej informacji na ten temat zamieszczono poniżej w punkcie *Określenie statusu obserwacji*. Obserwator zapisuje wyniki każdej kontroli w formularzu liczenia, w osobnych arkuszach pliku Excel "Kontrola1-Kontrola4". Formularz Liczenia przeznaczona jest do zapisania obserwacji dokonanych ze wszystkich punktów. Ptaki drapieżne mają stosunkowo rozległe terytoria, co utrudnia przypisanie obserwacji do jednego z 9 pól. Jeśli odnotujemy obecność pewnego gatunku w różnych częściach kwadratu, ale charakter obserwacji i zachowanie ptaków wskazuje, że obserwujemy osobniki z tego samego rewiru obserwację przypisujemy tylko do jednego do z pól, na których pojawiały się ptaki. Wybieramy to pole, na którym przebywały najczęściej lub dla którego ustaliliśmy najwyższą kategorię lęgowości. Jeśli jednak nie potrafimy wykluczyć ewentualności, że są to ptaki z różnych rewirów należy zaznaczyć obecność gatunku w kilku polach. Opracowanie wyników kontroli każdego z 14 gatunków ułatwią podkłady mapowe, na których obserwator podczas prac terenowych będzie wrysowywał orientacyjne położenie rewirów. Mapowanie rewirów pozwoli uniknąć wielokrotnego przypisania tych samych terytoriów gniazdowych do różnych pól.

Po dotarciu na wyznaczony punkt widokowy obserwator rozpoczyna 30 minutowy okres liczenia. Powinien koncentrować uwagę głównie na polu, w którym wyznaczono punkt, co nie oznacza, że pomijać należy ptaki zaobserwowane w sąsiednich polach liczonego kwadratu. Należy jedynie pamiętać, że każdemu z pól na mapie odpowiada odpowiedni wiersz w Formularzu Liczenia i dokonana z punktu 1 obserwacja terytorialnego ptaka w polu 2 powinna trafić do wiersza przeznaczonego dla tego właśnie pola. Po zakończeniu obserwacji z pierwszego punktu mamy 20 min. na zapisanie wyników i przemieszczenie się na kolejny punkt obserwacyjny. Czas całkowity spędzony w kwadracie to niemal cały dzień. Kolejne kontrole powinny się rozpoczynać od różnych punktów, np., jeśli 1 kontrolę przeprowadzimy w kolejności: pola nr 1, 2, 3, 6, 5, 4, 7, 8, 9 (patrz Rys. 2), drugą powinniśmy zrealizować w odwrotnej kolejności: 9, 8, 7, 4, 5, 6, 3, 2, 1. Dla każdej następnej kontroli staramy się dobrać inną konfigurację kolejności liczenia. W przypadku nagłego załamania się pogody należy przerwać liczenie i dokończyć je innego dnia w optymalnych warunkach pogodowych. Liczenie wznawiamy w takich przypadkach od

punktu na którym nie zdołaliśmy wykonać obserwacji poprzednio oraz o tej samej godzinie, na której liczenie zostało przerwane.

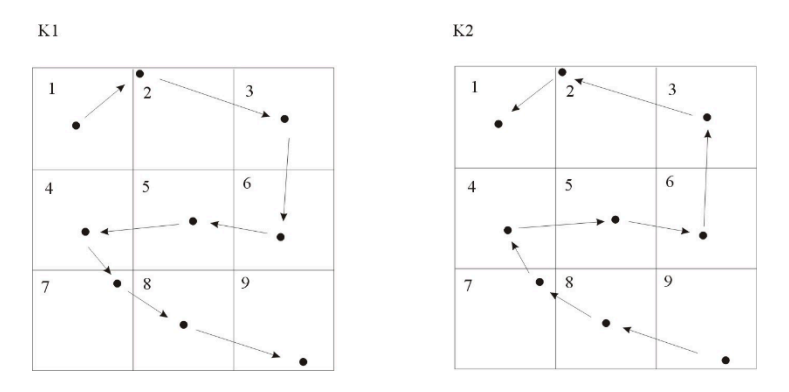

**Rys. 2**. Przykład zmiany kolejność liczenia pól w obrębie dwóch kontroli jednego kwadratu.

Obserwacje dokonane w czasie przemieszczania się między punktami należy również notować, chociaż nie powinniśmy się zatrzymywać (na co zresztą nie pozwalają ograniczone możliwości czasowe).

## **5. Wskazówki odnośnie interpretacji wyników**

W trakcie obserwacji na bieżąco warto prowadzić szczegółowe notatki. Na zakończenie obserwacji z każdego punktu obserwator podsumowuje uzyskane wyniki i wpisuje w odpowiednich rubrykach Formularza Liczenia. W efekcie końcowym po każdej kontroli otrzymamy wynik w postaci liczby osobników zaobserwowanych na poszczególnych punktach (parametr 1) oraz obraz przestrzennego rozkładu terytoriów i liczebności poszczególnych gatunków (parametr 2).

Formularz Liczenia w części ogólnej, zawiera informacje o kwadracie i godzinach obserwacji z poszczególnych punktów oraz dane obserwatora. Część szczegółową stanowią tabele przeznaczone do zapisywania wyników obserwacji poszczególnych gatunków.

Numer punktu oznaczony cyframi od 1 do 9. Numeracja jest zgodna z oznaczeniami poszczególnych pól na podkładach mapowych. Pola w kwadracie numerowane są od lewej do prawej i od góry ku dołowi. Kolejne wiersze Formularza Liczenia odpowiadają w przypadku "Liczby osobników" numerom punktu, a w przypadku "Liczby rewirów" numerom pól kwadratu.

Na Rys. 3 przedstawiono przykładowy fragment wypełnionego formularza dla kontroli nr 2, z danymi godzinowymi i obserwacjami w 9 punktach.

#### **Stanowisko**

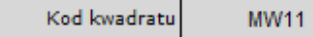

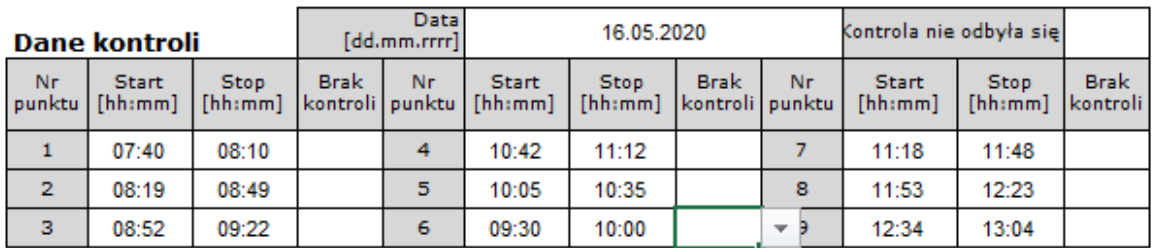

#### Wyniki kontroli

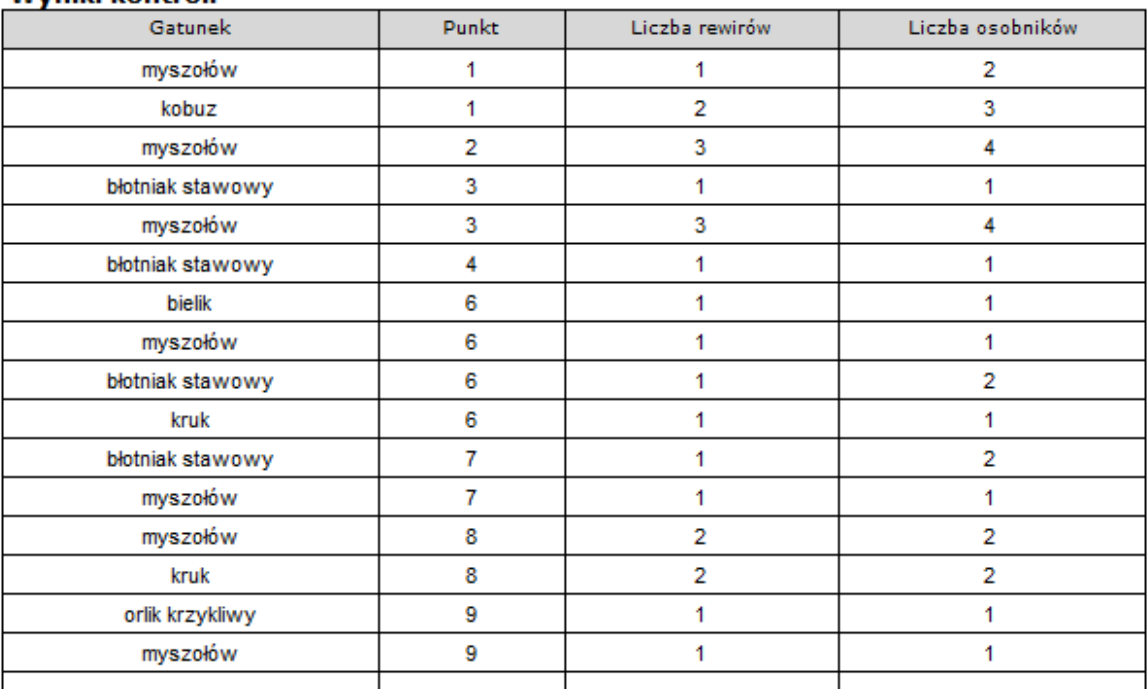

**Rys. 3.** Fragment Formularza Liczenia wypełnionego przez obserwatora

Wyniki uzyskane w kolejnych liczeniach są zliczane automatycznie na Formularzach Zbiorczych (15 kolejnych arkuszy w formularzu) i wszelkie korekty powinny być wykonywane wyłącznie w zakładkach Kontrola1-Kontrola4, odpowiadających poszczególnym liczeniom.

Nie należy poprawiać wyników w Formularzach Zbiorczych, ponieważ doprowadzi to do uszkodzenie zainstalowanych formuł!

## *Określenie statusu obserwacji (liczenie rewirów)*

Opisane poniżej wytyczne nie dotyczą określania liczebności osobników, gdzie liczone są wszystkie ptaki pojawiające się nad badaną powierzchnia próbną (również młode lub ewidentnie migrujące lub wlatujące z terenów ościennych). Z uwagi na różnice w liczebności poszczególnych gatunków oraz wielkość zasiedlanych terytoriów wyodrębniono dwie grupy. Dla każdej z nich zastosować należy nieco odmienną zasadę oceny statusu dokonanej obserwacji.

Grupa 1 – gatunki o stosunkowo wysokiej liczebności i/lub niewielkich terytoriach:

trzmielojad, błotniak stawowy, błotniak łąkowy, krogulec, jastrząb, myszołów, orlik krzykliwy, pustułka, kobuz, kruk

W przypadku tej grupy gatunków zaleca się stosowanie złagodzonej zasady uznawania obserwacji za odrębny rewir lęgowy. Pojedyncze osobniki niewykazujące zachowań terytorialnych, ale w widoczny sposób związane z miejscem stanowiącym potencjalne siedlisko lęgowe traktujemy również jako zajęte terytorium. W dużym uproszczeniu oznacza to, że każdy ptak spotkany w siedlisku lęgowym lub w jego sąsiedztwie powinien zostać uznany za lęgowego, chyba, że jest on ewidentnie niedojrzały lub przebywa bardzo blisko miejsca, w którym już wyodrębniliśmy zasiedlony rewir. Takie uproszczenie przyjęto z uwagi na fakt, że krótki czas obserwacji nie pozwala zazwyczaj zauważyć typowych zachowań terytorialnych i znaczna ilość obserwacji zostałaby pominięta. Koncentrowanie uwagi na pojedynczych osobnikach z tej grupy oznacza w praktyce, że obserwator nie lustruje całego pola widzenia i traci informacje o innych terytoriach, w których równocześnie mogą pojawiać się ptaki. Ostrożniej należy jednak postępować z obserwacjami dokonywanymi w pobliżu już zarejestrowanych terytoriów danego gatunku, szczególnie jeśli mamy do czynienia z terenem w którym populacja jest silnie rozrzedzona (do 10 par/100km<sup>2</sup>) oraz w przypadku bardzo ruchliwych samców błotniaków. Jeśli odnotujemy obecność pewnego gatunku w różnych częściach kwadratu, ale charakter obserwacji i zachowanie ptaków wskazuje, że obserwujemy osobniki z tego samego rewiru obserwacje przypisujemy tylko do jednego z 9 pól, na których pojawiały się ptaki. Wybieramy to pole, na którym przebywały najczęściej lub dla którego ustaliliśmy najwyższą kategorię lęgowości. Reguła dotyczy także kolejnych liczeń. Jeśli w drugim liczeniu zanotowaliśmy terytorium orlika w polu 2, a w trzecim liczeniu w polu 3 i jesteśmy przekonani, że to ten sam rewir należy uznać kolejną obserwację za potwierdzenie zapisując ją do pola 2 (ewentualnie wykonać korektę numeru pola w poprzednim liczeniu). Musimy cały czas pamiętać, że w tabeli zbiorczej przypisanie w kolejnych liczeniach tego samego stanowiska lęgowego do 2 różnych pól zostanie potraktowane jako 2 rewiry. Jeśli jednak nie potrafimy wykluczyć ewentualności, że są to ptaki z różnych rewirów należy zaznaczyć obecność gatunku w kilku polach. Korektę uzyskanych wyników wykonujemy po wprowadzeniu danych do Formularza Liczenia. Zaleca się przeniesienie wyników do formularza bezpośrednio po wykonaniu każdej kontroli.

2. Gatunki rzadkie o rozległych terytoriach łowieckich:

kania czarna, kania ruda, bielik, bocian czarny

Bezkrytyczne zaklasyfikowanie do lęgowych każdego spotkanego w odpowiednim środowisku ad w tym przypadku będzie oznaczało, że liczenie obejmuje obszar znacznie rozleglejszy niż 100km<sup>2</sup>. Dla tej grupy gatunków należy starać się zaobserwować zachowania terytorialne i dopiero na ich podstawie zakwalifikować do lęgowych. Z tego względu należy poświęcić im więcej uwagi i starać się kontrolować co jakiś czas zachowanie zaobserwowanego przez nas ptaka. Z większą ostrożnością należy interpretować również kolejne stwierdzenie tych gatunków w innych polach liczonego kwadratu zarówno podczas jednego liczenia jak i w kilku kolejnych. Jeśli odnotujemy obecność pewnego gatunku w różnych częściach kwadratu, ale charakter obserwacji i zachowanie ptaków wskazuje, że obserwujemy osobniki z tego samego rewiru obserwację przypisujemy tylko do jednego z 9 pól, na których pojawiały się ptaki. Wymaga to poprawienia zapisów w Formularzu Kontroli (nigdy nie poprawiamy wyniku w arkuszach "Formularz Zbiorczy).

*Zasady kwalifikowania obserwacji do kategorii nielęgowe*

Nielęgowe – kategoria dotyczy obserwacji osobników niezdolnych do rozrodu (młodocianych, dotyczy to gatunków z szatą pozwalającą na określenie wieku, np.

bielika) lub wyraźnie niezwiązanych z badaną powierzchnią, obserwowanych na bardzo dużej wysokości lub wyraźnie migrujących.

## *Notowanie obserwacji na mapie*

Mapa stanowi dla obserwatora najważniejszy nośnik informacji w przypadku określania liczebności rewirów. Prowadzenie notatek na mapach pozwala lepiej orientować się w terenie i sprawniej interpretować dokonane obserwacje oraz porządkować informacje. Nie należy poprawiać danych ilościowych uzyskanych na Formularzu Zbiorczym. Jeśli mamy świadomość, że uzyskany tam wynik obarczony jest błędem i odbiega od obrazu rozmieszczenia gatunku na wykonanych przez nas mapach z 4 kolejnych liczeń, powinniśmy weryfikować na bieżąco informacje zapisane w Formularzach Liczeń (Kontrola1-Kontrola4), np. w celu uniknięcia wielokrotnego zarejestrowania tego samego rewiru w kilku polach kwadratu (szczegóły w poprzednim rozdziale).

## *Warunki pogodowe*

Liczenia ptaków szponiastych opierają się w znacznej mierze na obserwacji ptaków widzianych w locie. Są to ptaki krążące nad rewirem gniazdowym bądź tokujące. W obu przypadkach złe warunki pogodowe, jak silny wiatr, opady atmosferyczne, zamglenia, powodują drastyczne zmniejszenie takiej aktywności. Nierzadko w takich warunkach ptaki w ogóle są niewidoczne. Zatem planowanie liczenia musi iść w parze z zapoznaniem się z prognozą meteorologiczną na najbliższy dzień lub dwa. Duża aktywność ptaków krążących wzrasta również po okresie złej pogody z opadami i silnym wiatrem. Warto więc wybrać się w teren, gdy prognoza na dzień następny jest bardzo dobra, zapowiadająca nadejście wyżu ze słoneczną pogodą.

# **8. Informacje końcowe**

## **8.1. Metoda agregacji danych z kontroli w wynik roczny dla powierzchni**

Liczebność poszczególnych gatunków w obrębie kwadratu stanowi sumę najwyższych wyników uzyskanych dla każdej z 9 powierzchni drugiego rzędu podczas wszystkich przeprowadzonych kontroli.

## **8.2. Opis metody wyliczania wskaźników i trendów**

Do wyliczenia wskaźników liczebności zastosowane zostały modele log-liniowe, szacujące osobno efekt powierzchni i efekt roku, w programie rtrim. Wartość z roku 2008 potraktowano jako poziom referencyjny wskaźnika (wartość = 1). W kolejnych latach wartość wskaźnika odzwierciedla kierunki zmian mierzonego parametru w stosunku do wartości uzyskanej w roku referencyjnym.

Rozpowszechnienie obrazuje procentowy udział powierzchni zasiedlonych przez dany gatunek w stosunku do wszystkich kontrolowanych kwadratów.

## **8.3. Koordynacja liczeń**

Koordynacja jednostopniowa na poziomie krajowym. Informacje o koordynatorze: https://monitoringptakow.gios.gov.pl/struktura.html

## **8.4. Kwalifikacje i niezbędne wyposażenie uczestników MPD**

Do realizacji MPD wyznaczone zostały osoby posiadające wysokie kwalifikacje ornitologiczne. Jest to warunek niezbędny, zważywszy, że obserwatorzy w pewnym zakresie muszą samodzielnie interpretować i przyporządkowywać obserwacje, a także sprawnie oznaczać gatunki. Obserwatorzy muszą być wyposażeni w pojazd umożliwiający szybkie przemieszczenie się pomiędzy wyznaczonymi punktami. Do niezbędnego wyposażenia należy też lornetka i kompas. Również luneta jest bardzo przydatnym

narzędziem pozwalającym na oznaczenie gatunku i szaty widzianych z większej odległości ptaków. Przydatnym narzędziem ułatwiającym orientację w terenie może być GPS.

## **8.5. Odsyłanie wyników**

Wyniki kontroli należy przekazać wypełniając formularze kontroli w Portalu Obserwatora Monitoringu Ptaków Polski ([http://monitoringptakow.gios.gov.pl/MPP2/login\)](http://monitoringptakow.gios.gov.pl/MPP2/login), można to zrobić niezwłocznie po zakończeniu prac terenowych. Alternatywnie wyniki można przesłać do koordynatora krajowego wypełniając aktualny wzór formularza Excel [\(https://monitoringptakow.gios.gov.pl/instrukcje-i-formularze.html](https://monitoringptakow.gios.gov.pl/instrukcje-i-formularze.html)).

## **W obu wypadkach wyniki należy przekazać maksymalnie do 31 sierpnia.**

## **7. Literatura**

Adamski A., Lontkowski J., Maciorowski G., Mizera T., Rodziewicz M., Stawarczyk T., Wacławek K. 1999. Rozmieszczenie i liczebność rzadszych gatunków ptaków drapieżnych w Polsce w końcu 20. wieku. Notatki Ornitologiczne 40, 1-2: 1-22.

Anderwald D (red.). 2006. Ochrona drapieżnych zwierząt, a cywilizacyjny rozwój społeczeństw ludzkich. Poszukiwanie kompromisów. Studia i Materiały Centrum Edukacji Przyrodniczo-Leśnej. CEPL. Rogów.

BirdLife International 2021. European Red List of Birds. Publications Office of the European Union, Luxembourg.

BirdLife International 2023. Birds in Europe 4: the fourth assessment of Species of European Conservation Concern. Bird Conservation International Vol. 33.

Forsman D., Solonen T. 1984. Censusing breeding raptors in southern Finland: methods and results. Ann. Zool. Fennici 21: 317 -320.

Chodkiewicz T., Chylarecki P., Sikora A., Wardecki Ł., Bobrek R., Neubauer G., Marchowski D., Dmoch A., Kuczyński L. 2019. Raport z wdrażania art. 12 Dyrektywy Ptasiej w Polsce w latach 2013-2018: stan, zmiany, zagrożenia. Biuletyn Monitoringu Przyrody 20: 1–80.

Król W. 1985. Breeding density of diurnal raptors in the neighbourhood of Susz (Iława Lakeland, Poland) in the years 1977-79. Acta Ornithologica 21: 95-114.

Postupalsky S. 1974. Raptor reproductive success: Some problems with methods, criteria and terminology. Raptor Research Report 2: 21-31.

Tomiałojć L., Stawarczyk T. 2003. Awifauna Polski, rozmieszczenie, liczebność i zmiany. PTPP "pro Natura". Wrocław.

Wilk T., Chodkiewicz T., Sikora A., Chylarecki P., Kuczyński L. 2020. Czerwona lista ptaków Polski. OTOP, Marki.

Zawadzka D., Lontkowski J. 1996. Ptaki drapieżne. Dlaczego chronimy, ekologia, oznaczanie. Agencja Reklamowo-Wydawnicza A. Grzegorczyk. Warszawa.

> Opracował: *Zdzisław Cenian Wersja 1: 2006 r. Wersja 2: 2016 r. (liczenie osobników na punktach) Wersja 3: 2020 r. (dodanie krogulca i kruka) Wersja 4: 2024 r. (drobne zmiany redakcyjne, aktualizacja ocen liczebności)*